# Critical Design Review Forecasting

Jeremy Garcia, Travis Tanaka, Keoni Davey, & Makiko Kuwahara

## Overview

- → Block Diagrams
- → Progress
- → Problems & Issues
- → Next Step

# Block Diagram

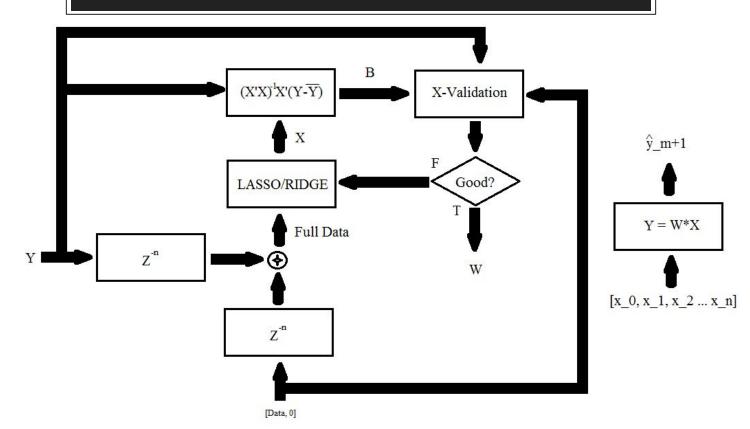

## Block Diagram

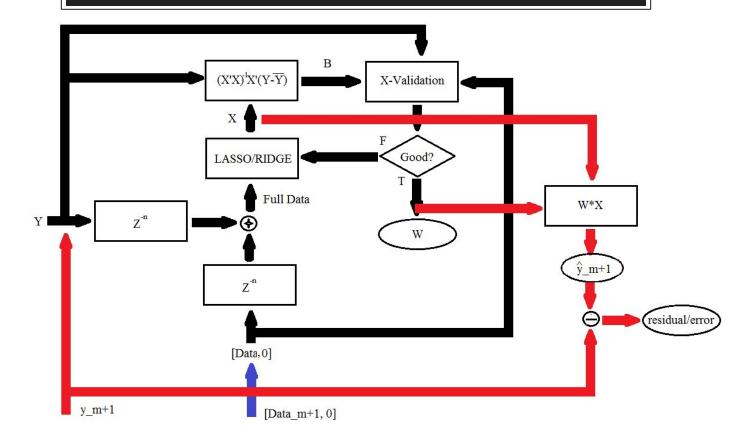

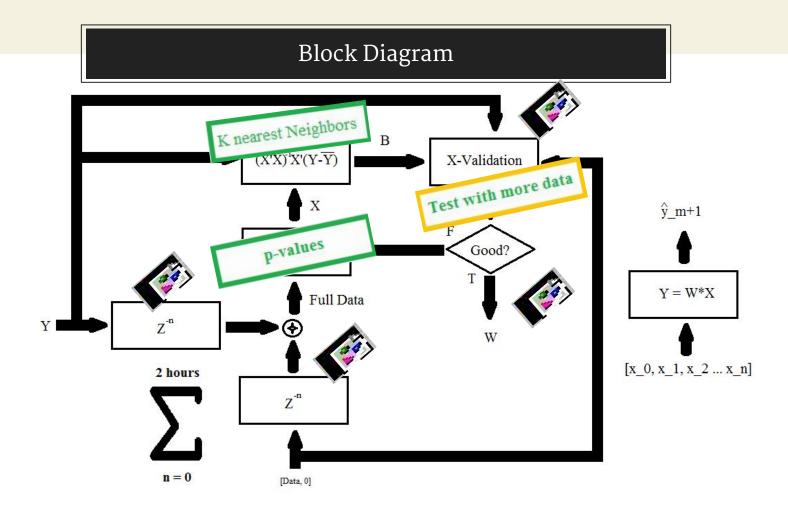

# Progress Since PDR

- Sampling Weatherbox data
- Analysing Weatherbox data via Linear Regression
- Improved older code
- iPython
  - Pandas
  - o sklearn
- K-Nearest Neighbor
- Cross Validation

### Weatherbox Code

- Importing the data via Pandas library
- Sampling the data
- Converting Year-Month-Day-Time format to seconds via DateTime Library

```
data = pd.read_csv('out.csv')
                                                                     5000
ttime = data[data.columns[1]]
ttime = ttime[st::20]
                                                                     4000
temp = data[data.columns[2]]
                                                                     3000
pres = data[data.columns[3]]
hum = data[data.columns[6]]
                                                                     2000
solar = data[data.columns[5]]
time = np.linspace(0, -3*(solar.shape[0]-1), solar.shape[0])
                                                                     1000
solar = solar[st::20]
time = time[st::20]
                                                                       0
                                                                      -3500000
                                                                             -3000000
                                                                                    -2500000
                                                                                          -2000000
                                                                                                 -1500000
                                                                                                        -1000000
```

#### Weatherbox Code

# Down-sampling

```
for x in range(len(ttime)):
    if ttime[20*x+st] >= 0 and ttime[20*x+st] <=45001:
        ctime.append(int(ttime[20*x+st]))
        ctemp.append(temp[20*x+st])
        cpres.append(temp[20*x+st])
        chum.append(pres[20*x+st])
        csolar.append(solar[20*x+st])</pre>
```

iPython implementation of linear regression

```
x = [ctime,ctime*ctime,ctemp,cpres,chum]
x = np.transpose(x)
model = LinearRegression(normalize = True)
model.fit(x,csolar)
print "The coefficent are" , model.coef_
print "The intercept is" , model.intercept_
```

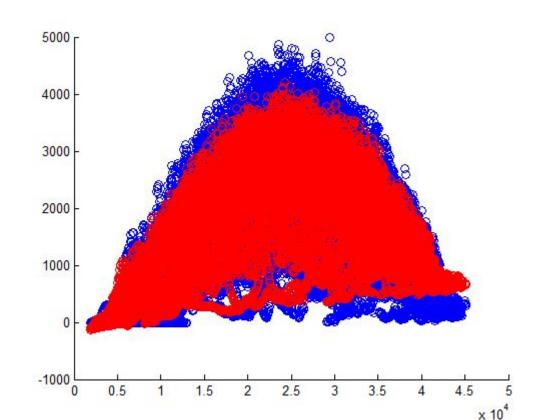

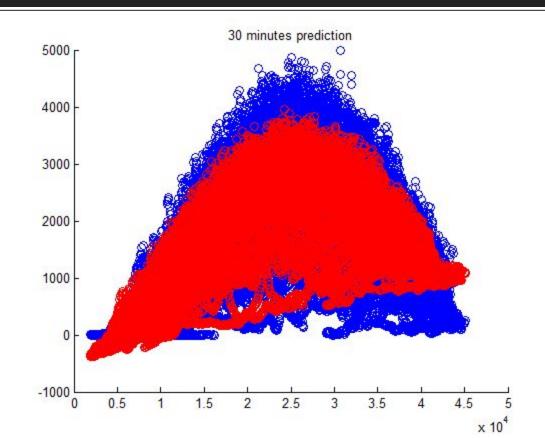

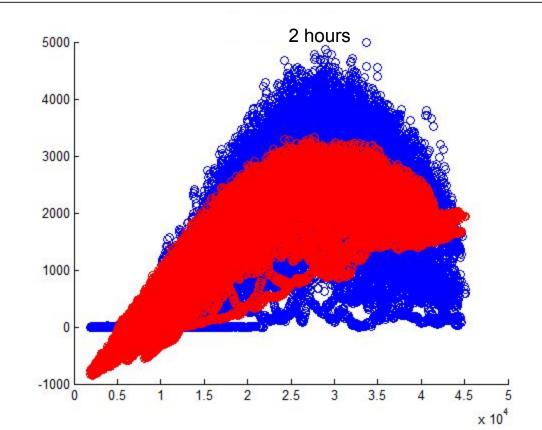

## K-Nearest Neighbor

- Similar to Linear Regression in python
  - import from sklearn library
  - o initiate KNN
  - Fit data

```
from sklearn import neighbors
#Initiate KNN
knn = neighbors.KNeighborsRegressor(n_neighbors=3)
#Fit the data into KNN
knn.fit(X, Y)
#Calculate predicted y values
Yhat=knn.predict(X)
```

## K-Nearest Neighbor

- 1. Select n to be the number of neighbors
- 2. Determine the n nearest neighbors
  - a. Using the distance formula
- 3. Shifts ŷ based on position of neighbors
  - a. Closer neighbor has heavier weight

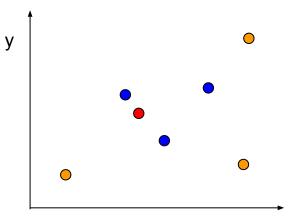

# K-Nearest Neighbor

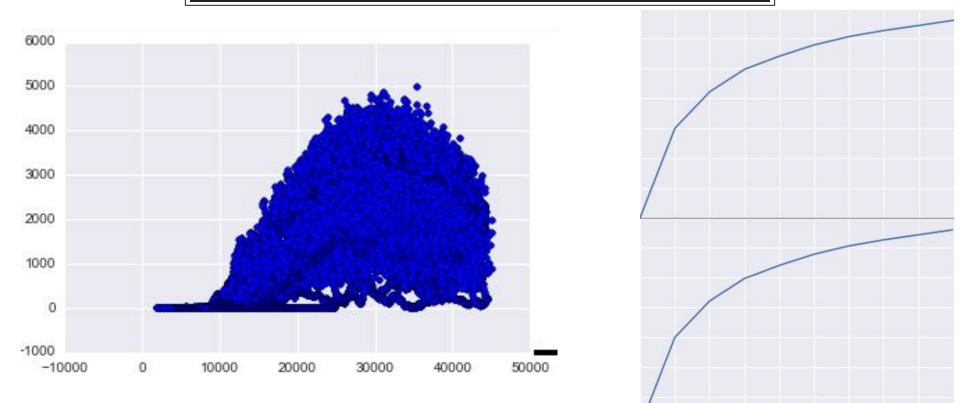

## Cross Validation : Fold

- 1. Fold the data
- 2. Train makes model
- 3. Use model find  $\hat{y}$  for test
- 4. Compare  $\hat{y}$  to  $y_{test}$

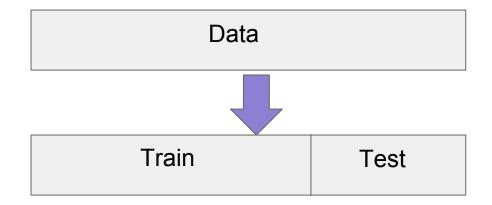

#### Cross Validation: K-Fold

```
sklearn.cross_validation.KFold(n=len(b), n_folds=10, shuffle=False,random_state=None)
for train_index, test_index in kf:|
    A_train, A_test = A[train_index], A[test_index]
    b_train, b_test = b[train_index], b[test_index]
    knn.fit(A_train, b_train)
    yhat=knn.predict(A_test)
    resid.append(np.mean(b_test-yhat)**2)
    plt.scatter(b_test,yhat)
    plt.plot(yhat,yhat, 'r-');
```

# Next Step

- 1. Compare and validate weatherbox data
  - a. Expensive weatherboxes
  - b. HNEI
  - c. Compare with more data.
- 2. Continue to explore iPython's libraries
  - a. More prediction methods
- 3. Fit a time function -> (with shift?)
- 4. Calculate variances

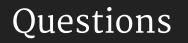